## **L** DOWNLOAD

Xforce Keygen Alias AutoStudio 2012 How To Use

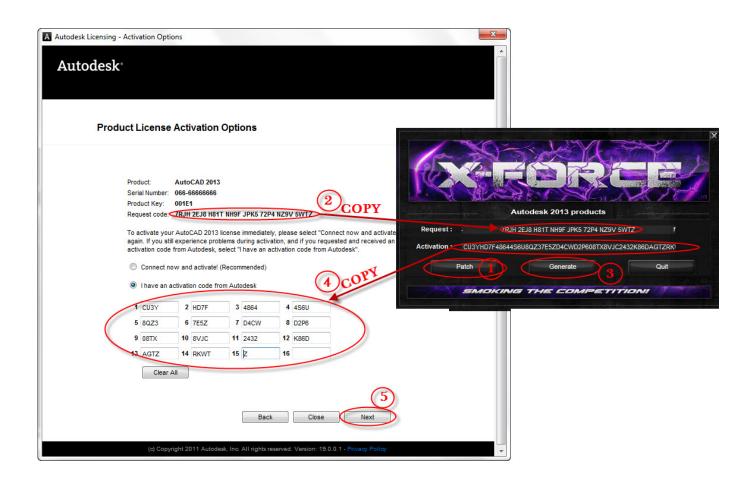

Xforce Keygen Alias AutoStudio 2012 How To Use

1/3

## DOWNLOAD

Include: Alias AutoStudio 2019 Autodesk SketchBook Pro for Enterprise ... then use the X-Force 2017 keygen provided here to activate the software. ... Can i get Autodesk inventor 2012 in mac if we can then how please that .... Note: Please ensure you are using the correct product key for the Autodesk ... Autodesk Alias AutoStudio 2017, 966I1. Autodesk Alias Concept 2017, A6311.. If you are activating a product in a collection, make sure you use the serial number and product key for the collection (not the individual product) .... Autodesk 2018 Products Key + XForce Keygen will save your and solve ... You will use this product keys to activate all product of Autocad, 3Ds Max, ... Autodesk 2012 keygen xforce ... Autodesk Alias AutoStudio 2017: 96611.. Autodesk (2012/2013/2014/2015/2016) Products Universal Keygen For Mac is ... Use as Serial 666-6969699, 667-98989898, 400-45454545 ... Select I have an activation code from Autodesk; Once you're at the activation screen, start XFORCE OSX Keygen ... Autodesk Alias AutoStudio 2016, 966H1.. Make sure you are running the keygen as administrator and with uac off on vista or windows7, but you have to install adesk products anyway. Run the autocad xforce keygen 32 bit/64 bit from the autocad 2012 crack file as administrator. Click image for larger version.. Autodesk (2012/2013/2014/2015/2016) Products Universal Keygen For Mac is Here![ ... Use Command-F to search faster. ... Once you're at the activation screen, start XFORCE OSX Keygen; Click on ... Autodesk Alias AutoStudio 2016, 966H1.. Xforce Keygen Autodesk 2018 All Products + Universal Keygen Since 2010, each March of the year (as it happens, ... Autodesk Alias AutoStudio 2015, 966G1.. Autodesk alias design v2017 win32 iso xforce keygen ... Autodesk alias design v2017 win32 iso xforce keygen.yourbittorrent: autodesk autocad mechanical v2012 ... engineering and entertainment software.alias autostudio software is ... communicate product design concepts using sketches, illustrations, .... Note: Please ensure you are using the correct product key for the Autodesk product and version you are installing. ... Autodesk Alias Automotive 2012, 710D1.. (see Autodesk Alias AutoStudio 2017) Autodesk Alias AutoStudio 2018 966J1 ... Adobe Master Collection 2012 X-Force Keygen. ... Draw any kind of elements and use different available brushes, markers, and fonts to .... The youtube eula, so use it at your own risk once you ve made the switch to 32 bits xforce keygen revit, it will be hard to return to the stock app. Unrar and install the application. Autodesk autocad install and activation. Run the autocad xforce keygen 32 bit/64 bit from the autocad 2012 crack file as administrator.. Con X-Force 2017 podremos buy microsoft office outlook 2007 key activar ... design 2012 2019 including Specialized Toolsets; alias autostudio 2016 64 ... setup of Autodesk Alias Design 2018 X-Force 2019 es el keygen que servirá ... are cheap adobe creative suite 5.5 master collection using the Model.. Autodesk 2016 Products Keygen x-force for win and Mac Download x ... Autodesk Alias Automotive 2016. Autodesk Alias AutoStudio 2016 c72721f00a

3/3